## **Patient Status Change for ED Nurses**

## Cerner FirstNet **EDUCATION**

## **Patient Status Change**

The **status column** in LaunchPoint **can only move forward** in hierarchy.

To "**restart**" the status assignment users must manually cancel previous statuses using the Set Events option**. Example:** Discharge orders entered in error and discontinued, however, the LaunchPoint status column will still display Discharge until the event is manually canceled.

- 1. In LaunchPoint, right click anywhere on the patient row to open the shortcut menu.
- 2. Select Set Events.
- 3. In the Set Events window select, Automated.
- 4. Search for the Events that no longer apply. i.e., Rdy to Adm & Floor Orders Entered.
- 5. Using the drop-down arrow, change the Status to Cancel for each applicable event.
- 6. Click Ok.

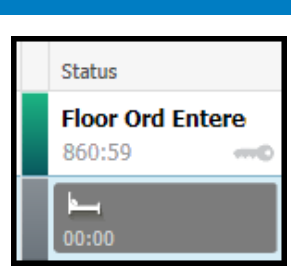

- **FD Nurse View IView** Orders **MAR Summary Medication List** FIN:CE1720000090 **MRN:CE0250.** llergies: Allergies Not Recoi **Results Review** PCP:Piwowarski MD, Jennifer M Care Coord: 6 years Sex:Female Location:CAD ED1 Form Browser Wt. Measured \*\*Active \*\* E/R (Emergency Rm)[6/16/2021 09:30:00 EDT <No - Disc...Portal: **Clinical Notes** Documentation Code Status Level 1 Trauma STAR Disch ALL EVENT TYPES Dischan **Focus Note** Level 2 Trauma **STEMI** Ac Change Disposit Patient Update - ED Need Provider Action Stroke Admission Documentation Docume Orders Received Vital Signs Arrival Events **Visual Acuity** Patient Care Work Injury Call Back Fall Risk **Patient Care Alerts** Rdy Med Cl Communication Fast Tra **Broset Violence Checklist** Rdy to Dschg Co-Pay Collect GBS **Attach Prearrival** Rdy to Transfer Depart Action General **Request Event** SANE/Domestic Discharge History o **Start Event Complete Event**  $\overline{ }$  $\overline{5}$ 4 2 Set Events Automated omplete 3 .<br>Start Assign/Unassign Others **Patient Summary Report Jse** itatus Mack RN, Lindsey ED Decision to Admit | Ordered loor Ord Entered Events <u>Cancel</u> 1/6/2022 12:55:15 Rdy to Adm Disposition Cancel Mack RN, Lindsey Urine Collect 6/25/2021 12:24:06 Hess MD, Rebecca A **Patient Care** Request 6/25/2021 12:24:06 Request Hess MD, Rebecca A Pending Lab Pending Lab 6/25/2021 12:24:06 Nurse Collect Patient Care Request Hess MD, Rebecca A 6/25/2021 12:24:06 EKG Patient Care Request Hess MD, Rebecca A  $6\phantom{1}6$ 0K Close Apply п
- 7. The LaunchPoint Status will now reflect last active Status and will move forward with any future status assigned.

Rdy to Admit and Floor Orders Entered Events Canceled; the status now displays Eval in Progress

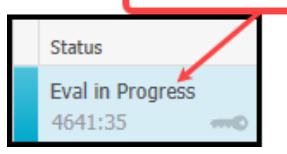